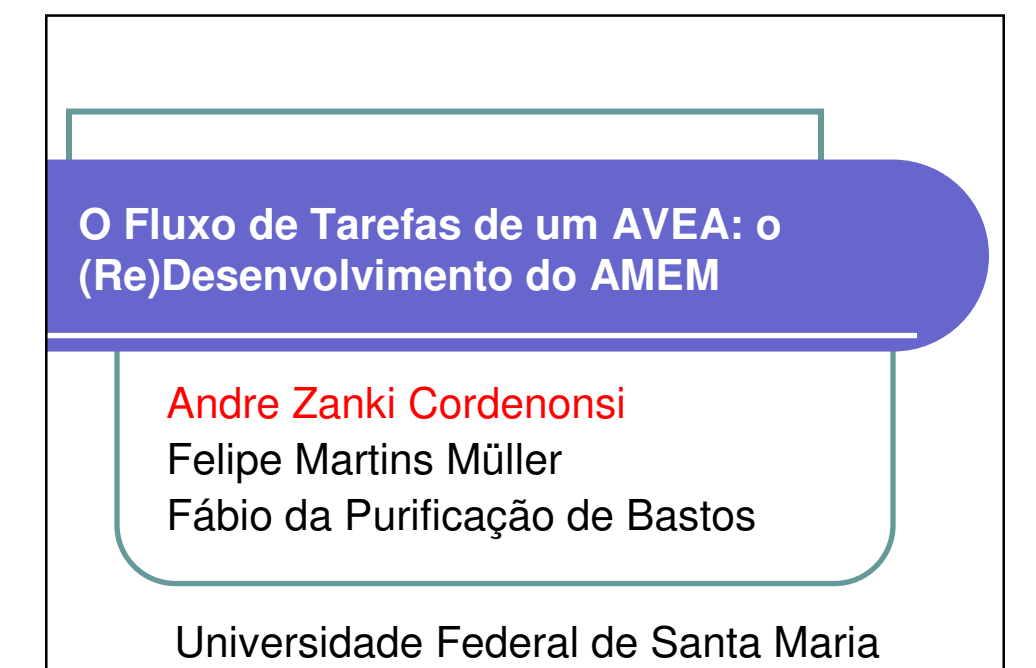

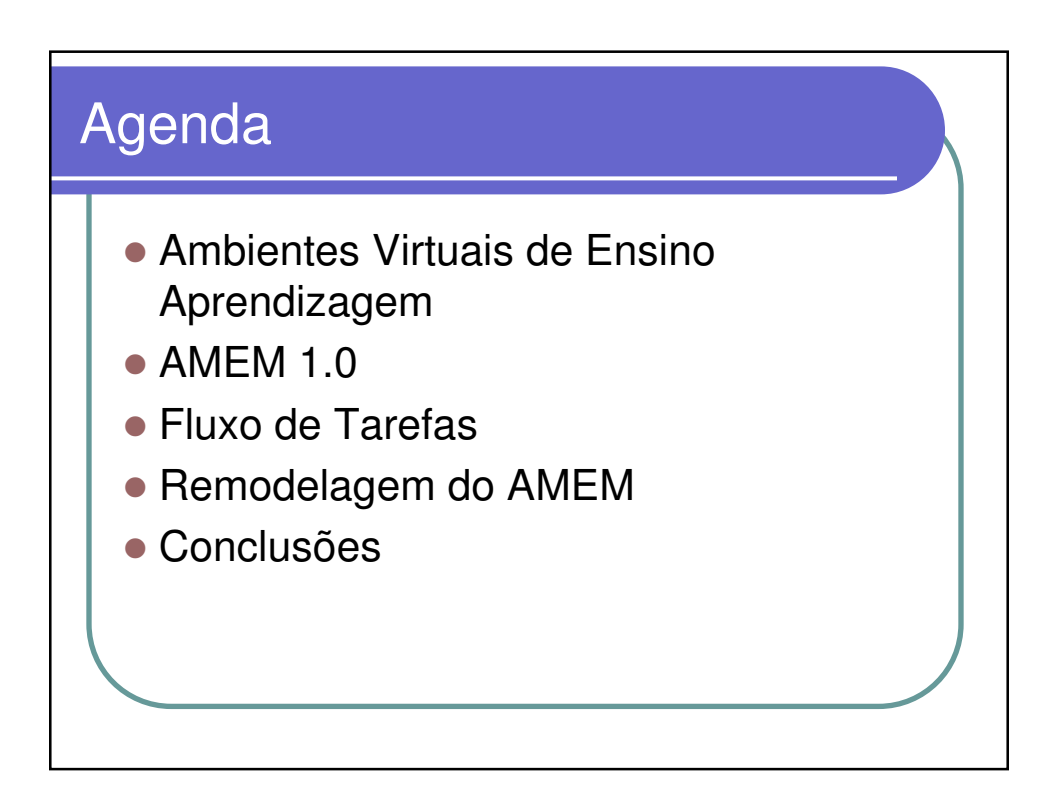

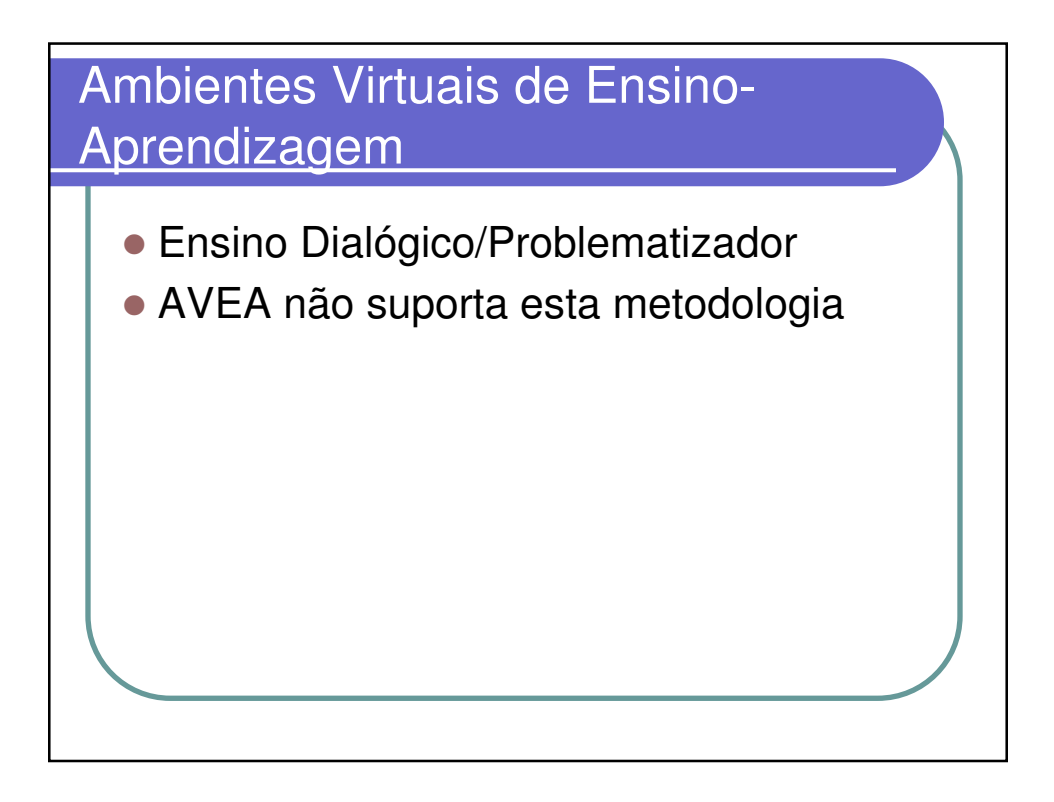

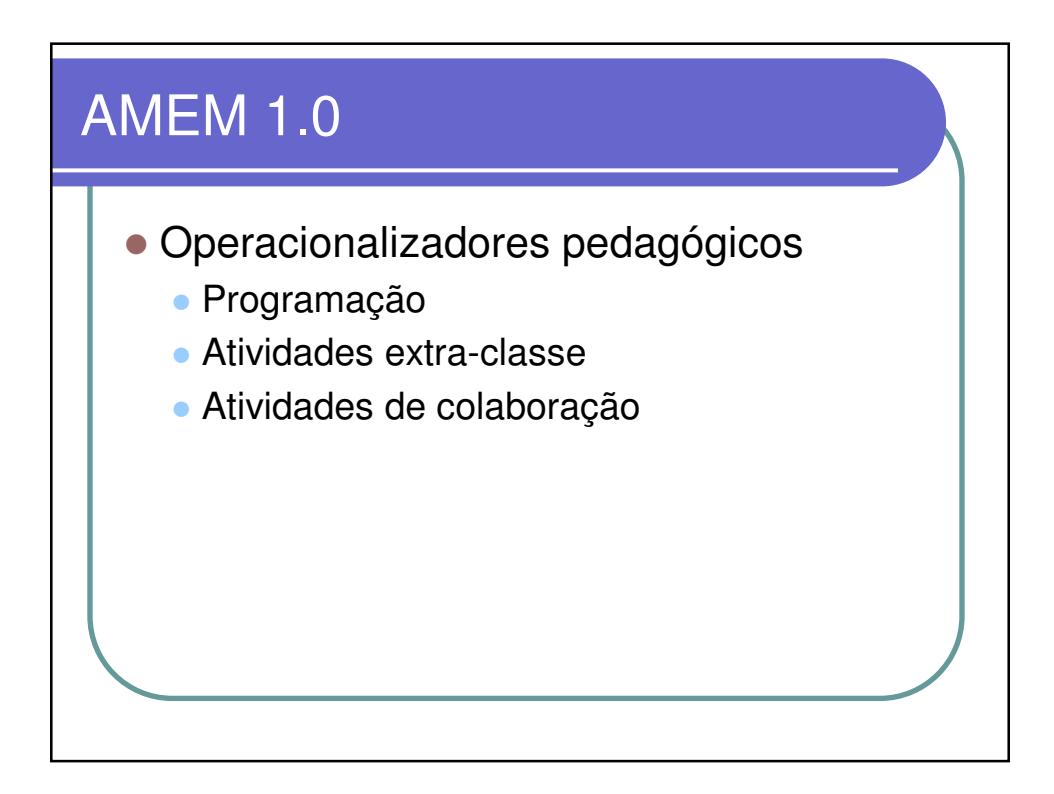

## Fluxo de Tarefas

- Baseado em quem vai usar a interface e como ele vai utilizar para realizar uma tarefa
	- entradas: tipo de interface x dados
	- saídas: modelo de software x modelo de tarefa
	- impacto: implementação x reengenharia da tarefa
	- foco: limitações técnicas do processamento x limitações do processamento humano e modelo de trabalho
	- objeto de análise: dados e funções x ambiente de trabalho do usuário

![](_page_2_Figure_7.jpeg)

![](_page_3_Figure_0.jpeg)

![](_page_3_Picture_30.jpeg)

![](_page_4_Figure_0.jpeg)

![](_page_4_Figure_1.jpeg)

![](_page_5_Figure_0.jpeg)

![](_page_5_Figure_1.jpeg)

![](_page_6_Figure_0.jpeg)

![](_page_6_Figure_1.jpeg)